#### 1 Before Your Visit

To get ready, follow these steps. Make sure to do this at least 1 day before your visit. Call the MyChart Support Line at (415) 514-6000, anytime, if you need assistance. Choose a quiet place with a strong network connection.

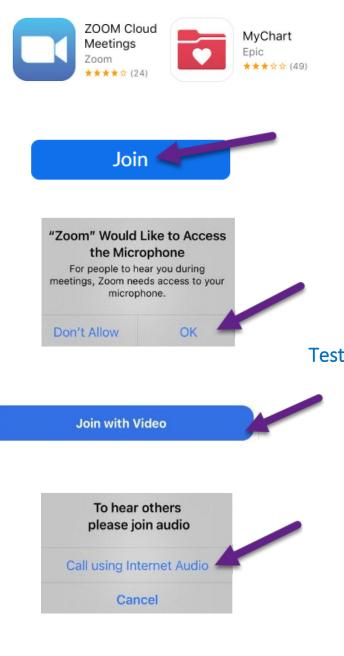

### Download Apps & Join a Test Meeting

 Download the Zoom Cloud Meetings and MyChart apps to your device. You can find these apps at the App Store (iPhone) or Google Play (Android).

UCSE Health

- Once the apps are installed, join a test meeting at <a href="https://zoom.us/test">https://zoom.us/test</a>.
- Click the **Join** button.
- Enter your first and last name if prompted.
- Make sure you allow Zoom to access your camera and microphone.
- Tap Join with Video.

### Test Your Audio/Video

- A window will appear with choices for your audio connection.
- If you're on an iPhone, choose **Call using Internet Audio**. On Android, choose **Call over Internet**.
- If your video did not start automatically, click the camera icon in the lower left corner.
- Your connection is successful when you see yourself. This is just a test meeting, so no one else will join you.
- To end the test, tap **Leave** in the upper right corner.

Having trouble? Call our MyChart Support Line, anytime, at (415) 514-6000.

#### 2 Complete eCheck-In

eCheck-In allows you to complete important tasks in advance of your visit. It is best to do this well in advance of your visit. eCheck-In is available up to 7 days before your appointment date.

| MyChort UCSF MyChart                                                                                                    |  |  |  |
|----------------------------------------------------------------------------------------------------|--|--|--|
| Visits Menu Medications                                                                                                    |  |  |  |
| Messages Test Results                                                                                                    |  |  |  |
| You can now eCheck-In for your<br>visit on 6/22/21.<br>UCSF MyChart<br>You have an upcoming appointment(s)<br>on 6/22/21 Please click the                                                                                                    |  |  |  |
| OT 0/22/21 Please Click the                                                                                                    |  |  |  |
| 🔐 AT&T 穼 🛛 8:49 AM 🛞 💷                                                                                                    |  |  |  |
| C Appointments                                                                                                    |  |  |  |
|                                                                                                    |  |  |  |
| AUG VIDEO VISIT<br>18 Tuesday, August 18, 2020                                                                                                    |  |  |  |
| AUG VIDEO VISIT                                                                                                    |  |  |  |
| Appointments           NEXT 7 DAYS           AUG<br>18<br>2020         VIDEO VISIT<br>Tuesday, August 18, 2020                                                                                                    |  |  |  |
| AUG     VIDEO VISIT       18     VIDEO VISIT       2020     Tuesday, August 18, 2020       Starts at 8:20 AM       Therese Anne Chan Tack, DO       UCSF General Medicine at       1545 Divisadero       1545 DivisADERO ST FL 1 SAN                                                                                                    |  |  |  |
| AUG     VIDEO VISIT       18     Tuesday, August 18, 2020       2020     Starts at 8:20 AM       Therese Anne Chan Tack, DO       UCSF General Medicine at       1545 DIVISADERO ST FL 1 SAN       FRANCISCO CA 94115-3010                                                                                                    |  |  |  |
| Aug     Appointments       NEXT 7 DAYS       Aug     VIDEO VISIT       18     Tuesday, August 18, 2020       2020     Starts at 8:20 AM       Therese Anne Chan Tack, DO       UCSF General Medicine at       1545 Divisadero       1545 DivisADERO ST FL 1 SAN       FRANCISCO CA 94115-3010       X       Cancel       Aug       Video Visit       18       2020                                                                                                    |  |  |  |
| AUG       VIDEO VISIT         18       Tuesday, August 18, 2020         2020       Starts at 8:20 AM         Therese Anne Chan Tack, DO       UCSF General Medicine at         1545 Divisadero       1545 Divisadero         1545 Divisadero       1545 Divisadero         1545 Divisadero       1545 Divisadero         Y Cancel       Video Visit         Mug       Video Visit         18       Tuesday, August 18, 2020         Starts at 9:05 AM       Starts at 9:05 AM                                                                                                    |  |  |  |
| AUG       VIDEO VISIT         18       Tuesday, August 18, 2020         2020       Starts at 8:20 AM         Therese Anne Chan Tack, DO       UCSF General Medicine at         1545 Divisadero       1545 DivisADERO ST FL 1 SAN         FRANCISCO CA 94115-3010       X         Cancel       MUG         AUG       Video Visit         18       Tuesday, August 18, 2020         Starts at 9:05 AM       Therese Anne Chan Tack, DO                                                                                                    |  |  |  |
| <ul> <li>Appointments</li> <li>NEXT 7 DAYS</li> <li>AUG VIDEO VISIT         <ul> <li>18 Tuesday, August 18, 2020</li> <li>Starts at 8:20 AM</li> <li>Therese Anne Chan Tack, DO</li> <li>UCSF General Medicine at             1545 Divisadero             1545 DivisADERO ST FL 1 SAN             FRANCISCO CA 94115-3010</li> <li>Cancel</li> </ul> </li> <li>AUG Video Visit         <ul> <li>Tuesday, August 18, 2020</li> <li>Starts at 9:05 AM</li> <li>Therese Anne Chan Tack, DO</li> <li>UCSF General Medicine at             1545 Divisadero             1545 Divisadero</li></ul></li></ul> |  |  |  |

• Open the MyChart app and log in.

**UC<sub>SF</sub> Health** 

• Tap Visits.

- Find your visit, then tap **eCheck-In** and follow the on-screen instructions to complete your check-in tasks.
- Full instructions for eCheck-In are available at <u>https://ucsfmychart.ucsfmedicalcenter.org/ucsfm</u> <u>ychart/en-US/docs/HelpCenter/eCheck-in.pdf</u>

# UC<sub>SF</sub> Health

### 3 On The Day Of Your Visit

| 📲 AT&T 🗢 8:5                                                                                                   | 50 AM            | © 🔲                |  |
|----------------------------------------------------------------------------------------------------|------------------|--------------------|--|
| Appointments                                                                                                   |                  | 0                  |  |
| Video Visit<br>Tuesday, August 18, 2020                                                                        |                  |                    |  |
| This is a video visit                                                                                          |                  |                    |  |
| Starts at 9:05 AM                                                                                              | X<br>Cancel Appt | Add to<br>Calendar |  |
| Therese Anne Chan Tack, DO                                                                                     |                  |                    |  |
| GET READY                                                                                                    |                  |                    |  |
| ePreCheck-in Complete<br>Thanks for using ePreCheck-in. The<br>information you've submitted is now<br>on file. |                  |                    |  |
| Questionnaires<br>Save time at the doctor's office by<br>filling out questionnaires.                           |                  | Answer             |  |
| Review Instructions                                                                                            |                  |                    |  |
| -using your computer or mobile phone - By                                                                      |                  |                    |  |
| ■< Begin visit                                                                                                 |                  |                    |  |
| way as an in-norson clinic visit the terms of                                                                  |                  |                    |  |
|                                                                                                    | 20               |                    |  |

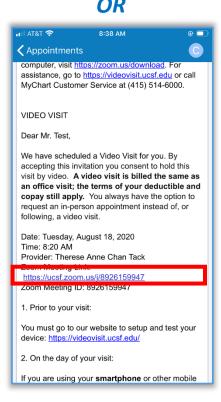

#### **Find Your Visit Details**

- Open the MyChart app.
- Tap Appointments.
- Find your appointment and tap it.
- Want to invite a family member? See instructions at the bottom for how to invite a guest to your appointment.

#### Start Your Appointment

- At least 5 minutes prior to your appointment, you can join the queue to see your provider. You will either have a button, or a Zoom link to tap.
- If you see the **Begin Visit** button, tap to start your visit.
- If don't see a button, scroll down. Tap the Zoom Meeting link to start your visit.

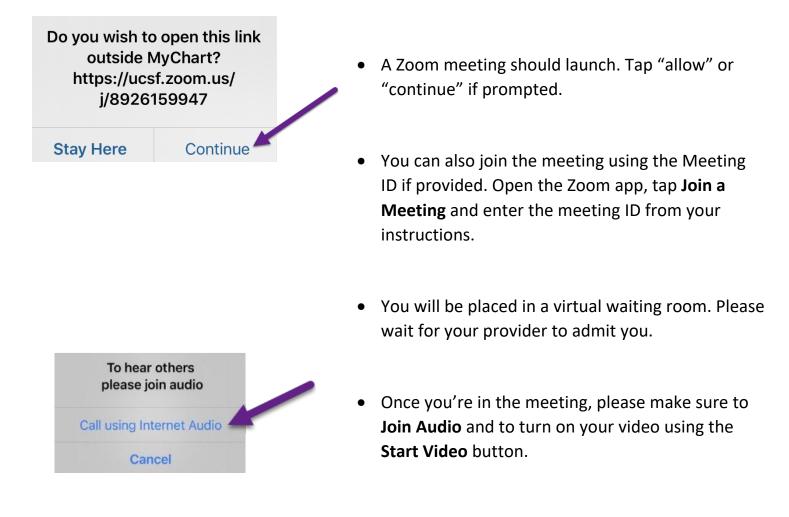

**UC<sub>SF</sub> Health** 

• Enjoy your visit!

Having trouble? Call our MyChart Support Line, anytime, at (415) 514-6000.